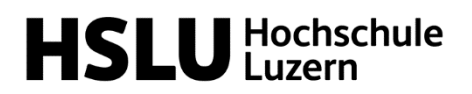

**Technik & Architektur** 

## **Nutzung Projektdatenbank** *HSLUMT*

Sehr geehrte Industriepartner

Wir verwenden für die Eingabe und Zuteilung von PAIND/BAT-Projekten die Plattform [HSLUMT.](http://www.hslumt.ch/)

Bitte registrieren Sie sich auf [www.hslumt.ch](http://www.hslumt.ch/) mit Ihrer Email-Adresse und wählen Sie ein adäquates Passwort aus. Diesen Account können Sie dann für weitere PAIND/BAT-Eingaben nutzen.

Das Benutzerzentrum bietet Ihnen folgende Register:

- *Personelle Daten*: Hier können Sie Ihr Passwort anpassen
- *Übersicht*: Hier können Sie eigene Projektskizzen und die Zuweisung einsehen
- *Verwaltung*: Hier können Sie Projektskizzen einreichen.

Die eingereichten Projektskizzen werden vom Studiengangleiter geprüft und erst danach freigegeben und somit für weitere berechtigte Personen einsehbar.

Die Deadlines für die entsprechenden Phasen von der Projekteinreichung bis zur def. Zuteilung der Projekte auf die Studierenden sind im jeweiligen Zeitplan PAIND/BAT aufgeführt, welcher bei den *Downloads* zu finden ist. Nach erfolgter Zuteilung werden Sie als Industriepartner umgehend informiert. Sollte das Projekt nicht gewählt worden sein, so besteht die Möglichkeit, das Projekt aufs nächste Semester zu übertragen. Weitere Infos zu den Rahmenbedingungen PAIND/BAT finden Sie auch [hier.](https://www.hslu.ch/de-ch/technik-architektur/ueber-uns/organisation/institute/technik/medizintechnik/studentische-arbeiten/?sourceurl=/studentische-arbeiten-medizintechnik)

Bei technischen Fragen zur Plattform können Sie sich gerne an Anja Maag ([info@hslumt](mailto:anja.maag@hslu.ch).ch) wenden.